## **Capítulo 7**

## **Correção do Fator de Potência**

7.1 - De um circuito RLC série são dados:  $\phi$ =60<sup>o</sup> f=60Hz Z=200 $\Omega$  e X<sub>c</sub> =2.X<sub>L</sub>

Calcular: a) Se o circuito é indutivo ou capacitivo b) R, L e C.

c) Diagrama fasorial.

a)  $\left| \begin{matrix} \text{Se} & X_c \end{matrix} \right|$   $X_L$ , então o circuito é capacitivo

b) Sabemos que  $Z = \sqrt{R^2 + (X_L - X_C)^2} = 200$  (Veja a página 167 livro Análise de Circuitos em Corrente Alternada) e como  $X_C = 2.X_L$ , substituindo essa condição resulta:

200 =  $\sqrt{R^2 + (X_L - 2.X_L)^2}$  = 200 =  $\sqrt{R^2 + (-X_L)^2}$  por outro lado, sabemos que:

cosφ =R/Z (Veja a página 167 do livro Análise de Circuitos em Corrente Alternada) e como foi dado  $\phi = 60^\circ \implies \cos 60^\circ = 0.5 = R/200 \implies R = 100\Omega$ 

portanto, substituindo esse valor na expressão anterior resulta:

$$
200 = \sqrt{100^2 + (-X_L)^2} \implies X_L^2 = 200^2 - 100^2 = \text{ou}
$$
  
\n
$$
X_L = \sqrt{40000 - 10000} = 173.5 \ \Omega \implies L = 173.5/377 = 459 \text{mH}
$$
  
\n
$$
L = 459 \text{mH} \qquad \text{como } X_C = 2.X_L = 2.173.5 = 347 \Omega, \text{ portanto:}
$$
  
\n
$$
C = 1/(2. \pi .377.347) = 7.6 \mu\text{F} \qquad \boxed{\text{C} = 7.6 \mu\text{F}}
$$

7.2 - Dado o circuito, pedem-se:

- a) Impedância complexa
- b) Freqüência de ressonância
- c) Corrente complexa

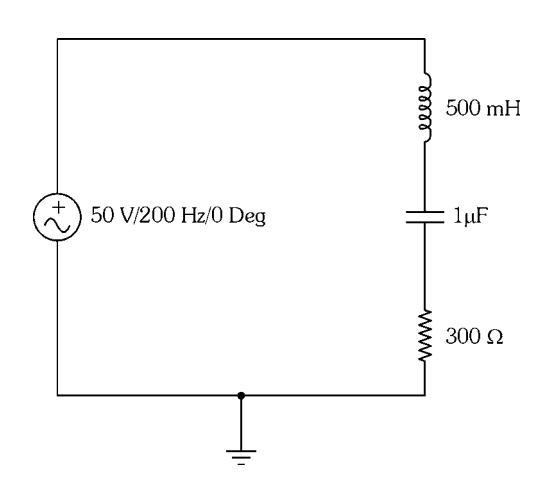

*Análise de Circuitos em Corrente Alternada - Editora Érica 30* 

a) Calculemos X<sub>L</sub> e X<sub>C</sub>: X<sub>L</sub> = 2.π.f.L =6,28.200.0,5 =628
$$
\Omega
$$
  
\nX<sub>C</sub> = 1/2.π.f.C = 1/ 6,28.200.1.10<sup>-6</sup> = 796 $\Omega$ , portanto  
\nZ =  $\sqrt{300^2 + (628 - 796)^2}$  = 343,8 $\Omega$   
\n $cos\phi = R/Z = 300/343,8 = 0,872 \Rightarrow \phi = 29^\circ$   
\nZ = 300 + (j628 - j796) = 300 - j168 ( $\Omega$ )  
\nZ = 343,8 29° ( $\Omega$ )  
\nb) f<sub>o</sub> =  $\frac{1}{2.\pi\sqrt{L.C}} = \frac{1}{2.\pi\sqrt{500.10^{-3}.10^{-6}}} = 225$ Hz  
\nf<sub>o</sub> =225Hz

c)  $I = V/Z = (50 \ 0^{\circ}) / (343.8 - 29^{\circ}) = 145 \ 29^{\circ} \ (mA)$ 

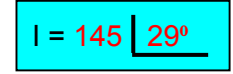

7.3 - Um circuito de sintonia tem L=100µH. Quais são os limites do capacitor variável para que a sintonia seja feita na faixa 530KHz a 1600KHz?

$$
f_o = 530 \text{K Hz} = 530.10^3 = \frac{1}{2 \cdot \pi \sqrt{100.10^{-6} \text{C}}} \implies C = 900 \text{pF}
$$
\n
$$
f_o = 1.600 \text{K Hz} = 1.600.10^3 = \frac{1}{2 \cdot \pi \sqrt{100.10^{-6} \text{C}}} \implies C = 10 \text{pF}
$$

 $C_{Min}$  = 10pF  $\Big|$   $C_{Max}$  = 900pF

## **CIRCUITO RL PARALELO**

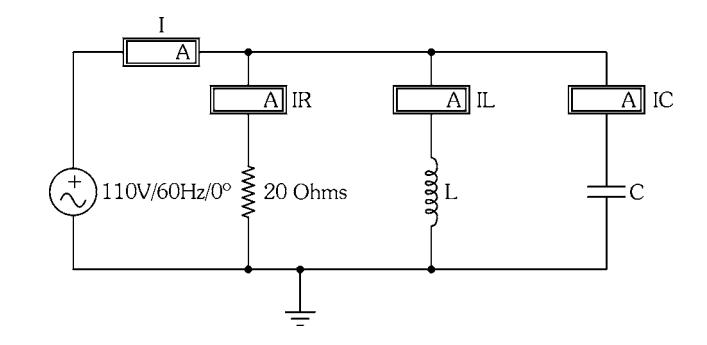

7.4 - Dado o circuito, pedem-se:

- a) Corrente complexa
- b) Impedância complexa
- c) Fator de potência

$$
X_L = 40 [90 (\Omega) X_C = -j20 (\Omega)
$$

a) Cálculo da impedância Z:

b)  $Z = \frac{1.00 \text{ kg} \cdot \text{m}^2}{\sqrt{(X_L \cdot X_C)^2 + R^2 \cdot (X_L - X_C)^2}}$ ∟∙^c  $(X_1, X_2)^2 + R^2 (X_1 - X_2)$  $Z = \frac{R.X_L.X_C}{\sqrt{2\pi K_T} \sqrt{2\pi K_T}}$  (Veja a página 179 livro Análise de Circuitos em Corrente Alternada) ⇒  $Z = \frac{20.40.20}{\sqrt{(40.20)^2 + 20^2.(40 - 20)^2}} = 17,88Ω$ cos $\phi$ = Z/R = 17,88/20 = 0,894  $\Rightarrow$   $\phi$  = 26,5°  $\Rightarrow$  Z = 17,88  $-26,5$ ° (  $\Omega$ ) Observação: O circuito é capacitivo  $X_L > X_C$  $I = U/Z = (110 \underline{0}^{\circ}) / (17,88 \underline{|-26,5^{\circ}}) = 6,15 \underline{|-26,5^{\circ}} (A)$  $I = 6,15$  26,5 $^{\circ}$  (A)

$$
I_R = U/R = (110 \boxed{0^{\circ}}) / (20 \boxed{0^{\circ}}) = 5.5 \boxed{0^{\circ}}
$$
 (A)

$$
I_R = 5.5 \cdot 0^0
$$
 (A)

$$
I_{L} = U/X_{L} = (110 \ 0^{\circ}) / (40 \ 90^{\circ}) = 2,75 \ -90^{\circ} (A)
$$

$$
I_{L} = 2,75 - 90^{\circ} (A)
$$

$$
I_{\rm C} = U / X_{\rm C} = (110 \, \text{O}^{\circ}) / (20 \, \text{I} \cdot 90^{\circ}) = 5.5 \, \text{I} \cdot 90^{\circ} \quad (A)
$$

$$
I_{\rm C} = 5.5 \, 90^{\circ} \, (A)
$$

- b)  $Z = 17,88$  -26,5 $^{\circ}$  (
- d)  $\cos \phi = FP = \cos 26.5^\circ = 0.89$  FP = 0.89

7.5 - Dado o circuito, pedem-se:

- a) Freqüência de ressonância
- b) Corrente fornecida pelo gerador na ressonância

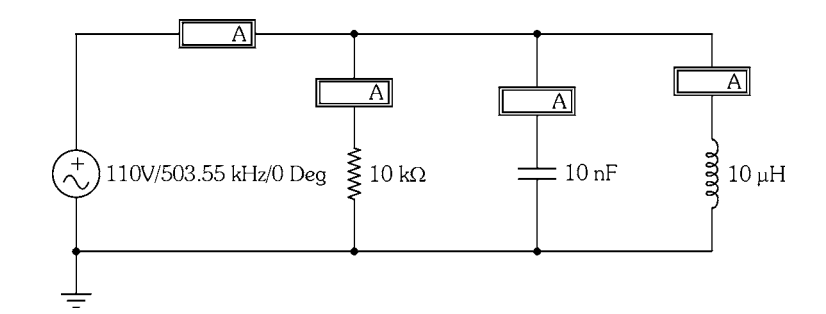

- a)  $f_o = \frac{1}{2 \cdot \pi \sqrt{10.10^{-6} \cdot 10.10^{-9}}} = 503,55KHz$  $f_0 = 503,55K$ Hz
- b) Na ressonância  $Z = R \implies I = 10V/10K\Omega = 1mA$  $I=1mA$
- 7.6 Dados de uma instalação elétrica: 10KVA/220V cosφ=0,5. Calcular: Corrente total consumida
	- a) Potências ativa e reativa
	- b) Valor do capacitor que aumenta o FP para 0,85
	- c) Valor da corrente consumida após a correção
	- d) Potência aparente e reativa após a correção

a) 
$$
P_{Ap} = 10.000VA = 220V.I \Rightarrow |I = 10.000/220 = 45,45A|
$$

b)  $P = P_{Ap}$ .cos $\phi = 10.000.0, 5 = 5000W = 5KW$   $P = 5KW$ 

$$
P_R = P_{Ap} \cdot \text{sen} \phi = 10.000.0,866 = 8.600 \text{VA} = 8,6 \text{KVAR}
$$
  $P_R = 8,6 \text{KVAR}$ 

- c) Ângulo atual:  $\phi_1$  =60°, ângulo desejado:  $\phi_2$  = 31°  $\text{tg}\phi_1 = 1,732 \quad \text{tg}\phi_2 = 0,6 \quad w = 377 \text{ rd/s} \quad V = 220V$  $C = \frac{P}{\varpi . V^2}$ .(tg $φ_1 - tgφ_2$ ) =  $\frac{5000}{377.220^2}$ .(1,73 - 0,6) =  $305μF$
- d) Como a potência real se mantém em 5.000W, então a potência aparente muda para:  $P = P_{Ap}$ .cos $\phi \Rightarrow P_{Ap} = 5000/0.85 = 5.882VA$ , o que significa uma corrente de:

 $= 5.882/220 = 26,7A$ 

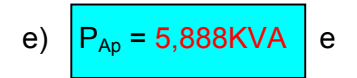

7.7 - Dado o circuito seguinte, calcular:

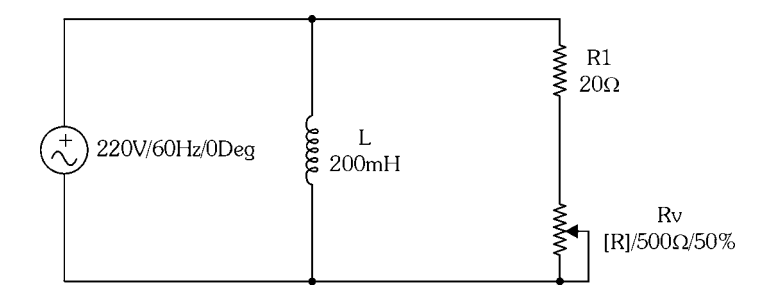

- a) Valor de R<sub>V</sub> para que o FP seja 0,85 e as correntes  $I_R$ ,  $I_L$  e  $I_T$  nessas condições.
- b) FP quando  $R_V = 0$ . Nessas condições há necessidade de correção (FP> 0,85)? Se há, qual o valor do capacitor?
- c) Se R<sub>V</sub> =100Ω. Nessas condições há necessidade de correção (FP> 0,85)? Se há, qual o valor do capacitor?
- a) se cos $\phi = 0.85 \Rightarrow \phi = 31.7^\circ \Rightarrow \text{tg}31.7^\circ = 0.619 = \text{R/X}_L \Rightarrow \text{R} = 0.619. \text{X}_L$  $X_1 = 377.0, 2 = 75, 4\Omega \implies R = 0.619.75, 4 = 46,67\Omega$ Como R = R1+Rv, então  $\Rightarrow$  Rv = 46,67 - 20 = 26,67 $\Omega$

$$
I_L = 220/75,4 = 2,91A
$$

 $I_R = 220/46,67 = 4,71A$ 

 $I_T = \sqrt{(2.91)^2 + (4.71)^2} = 5.53A$ 

b) Se Rv =0  $\Rightarrow$  R = 20 $\Omega \Rightarrow$  tg $\phi$  = R/X<sub>L</sub> = 20/75,4 = 0,265  $\Rightarrow$   $\phi$  = 14,85<sup>o</sup> ou  $\cos\phi = 0.966 \implies$ , não há necessidade de correção.

c) Se RV=100 $\Omega \implies R = 20 + 100 = 120\Omega \implies t = 120/75, 4 = 1,59 \implies \phi = 57,8^{\circ}$  ou cosφ = 0,532, há necessidade de correção, e vamos admitir que é para 0,85, neste caso temos: Ângulo atual:  $\phi_1$  =57,8<sup>o</sup>, ângulo desejado:  $\phi_2$  = 31  $\text{tg}\phi_1 = 1{,}587$  e tg $\phi_2 = 0{,}6$ , w = 377 rd/s V = 220V P = (220)<sup>2</sup>/120 = 403,3W

$$
C = \frac{P}{\varpi.V^2} \cdot (tg\varphi_1 - tg\varphi_2) = \frac{403.3}{377.220^2} \cdot (1,587 - 0,6) = 21.5 \mu F
$$
  

$$
C = 21.5 \mu F
$$

7.8 - Dados de uma instalação: 220V/60Hz P<sub>AP</sub> = 20KVA. Calcular potência real (ativa) se: a) FP=1 b) FP=0,6 c) FP =  $0,2$ 

a) 
$$
FP=1= \cos \phi \Rightarrow P = P_{Ap}.\cos \phi = 20.000.1 = 20.000W = 20KW
$$
  
\nb)  $FP=0,6 = \cos \phi \Rightarrow P = P_{Ap}.\cos \phi = 20.000.0,6 = 12.000W = 12KW$   
\nc)  $FP=0,2 = \cos \phi \Rightarrow P = P_{Ap}.\cos \phi = 20.000.0,2 = 4.000W = 4KW$ 

7.9 - Dados de um motor: 120V/10A cosφ=0,8. Determinar:

- a) Resistência ôhmica do enrolamento
- b) Reatância indutiva
- c) Impedância
- a) Se U e I são conhecidos, então conhecemos a impedância do motor

 $Z = 220/10 = 12\Omega \Rightarrow$  como cos $\phi = R/Z$  (admitindo que o modelo do motor pode ser representado por uma resistência em série com uma indutância)

Então

\n
$$
R = Z \cdot \cos \phi = 12.0,8 = 9,6 \Omega
$$
\nb)

\n
$$
\text{tg} \phi = X_{\text{L}} / \text{R} \implies X_{\text{L}} = 0.75.9,6 = 7,2 \Omega
$$
\nc)

\n
$$
Z = 12 \Omega
$$